**MD5sums Crack** 

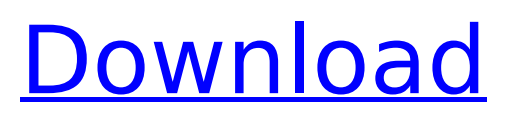

# **MD5sums Crack 2022**

MD5sums Torrent Download is a small-sized and easy-to-use Windows utility that gives you the possibility to compare the MD5 checksums of any two files. Using this method, you can figure out whether or not the two files are identical. It comes in handy when downloading torrents, for example. The app's functions are only accessible through the command-line interface, which means that it's not ideal for users who typically prefer the graphical window and mouse. Calling Cracked MD5sums With Keygen' process without writing anything else displays the option switches and several examples to help you get started. For example, you can instruct the tool to encode the output in Base64 instead of the default hex format (-B), create a bare output without any path headers (-b), exit immediately (-e), and hide the percent indicator that shows you how much longer you have to wait until the job is done (-n). What's more, MD5sums can be asked to pause before returning (-p, which is not compatible with the -e switch), show statistics with the hasing speed at the end of the job (-s), as well as to copy the output of the UNIX MD5 command (which automatically implies the -b and -n switches). As you can see, the program is case sensitive. MD5sums Download: MD5sums Homepage: MD5sums Google Play: MD5sums Appbrain: MD5sums 2.2 is available! MD5sums 2.2 is a major version release. MD5sums is a small-sized and easy-to-use Windows utility that gives you the possibility to compare the MD5 checksums of any two files. Using this method, you can figure out whether or not the two files are identical. It comes in handy when downloading torrents, for example. The app's functions are only accessible through the command-line interface, which means that it's not ideal for users who typically prefer the graphical window and mouse

#### **MD5sums Crack + Keygen**

MD5sums is a small-sized and easy-to-use Windows utility that gives you the possibility to compare the MD5 checksums of any two files. Using this method, you can figure out whether or not the two files are identical. It comes in handy when downloading torrents, for example. The app's functions are only accessible through the command-line interface, which means that it's not ideal for users who typically prefer the graphical window and mouse. Calling MD5sums' process without writing anything else displays the option switches and several examples to help you get started. For example, you can instruct the tool to encode the output in Base64 instead of the default hex format (-B), create a bare output without any path headers (-b), exit immediately (-e), and hide the percent indicator that shows you how much longer you have to wait until the job is done (-n). What's more, MD5sums can be asked to pause before returning (-p, which is not compatible with the -e switch), show statistics with the hasing speed at the end of the job (-s), as well as to copy the output of the UNIX MD5 command (which automatically implies the -b and -n switches). As you can see, the program is case sensitive. from a traditional suburban area. The real-estate market is one of the few that is improving for everyone. DEARBORN, Mich. — There is a new type of housing that is arriving in metro Detroit. Welcome to Minihomes. While it sounds like a children's book, it isn't. The Minihomes are all over the region and some of them are very large. The Minihomes are a growing trend because people are building their own houses and it saves them money. Minihomes are small homes that take advantage of the design trends and have it's own unique style. The Minihomes have a living room, kitchen, bedrooms and even a tiny bathroom. They are finished and ready to move in. So you can grab your family and live in your very own piece of the country. There are a few different models of Minihomes. Some are even in minifridges. Most people think they have to move to the suburbs in order to enjoy some quiet and peaceful time, especially for kids. But there are many different options for peaceful living in the city. Garden homes, co-housing 3a67dffeec

# **MD5sums**

The program's functionality can be summarized as follows: - A simple command line application that compares two files and gives you the output in the form of an HTML page. - Supports all the switches of the UNIX MD5 command. - Destroys the temporary data files the program creates in its home directory. - The program is freeware. MD5sums Screenshot: MD5sums Download Link: Update: MD5sums v1.0.0 is now available for Windows 10! AdvertisementQ: Jmeter. Java7 ee. Cleaning user properties There are some resources which are using user properties from the properties file or We are faced with user properties such as for example sling.servlet.service.type=dotcom I tried the code which was used in jmeter 1.7.1,2.3.1, but I faced with the exception 2018-12-05 12:05:57,196 ERROR

[jmeter.util.BeanShellInterpreter] Error:

java.lang.NullPointerException: The argument to the setProperty method [servlet] should not be null.

java.lang.NullPointerException: The argument to the setProperty method [servlet] should not be null. at org.apache.jmeter.util.Bea nShellInterpreter.setProperty(BeanShellInterpreter.java:110) ~[ApacheJMeter\_core.jar:3.2 r1808647] at org.apache.jmeter.util. BeanShellInterpreter.setProperty(BeanShellInterpreter.java:142)  $\sim$ [Apache]Meter core.jar:3.2 r1808647] at org.apache.jmeter.gui. GuiPackage.updateUserProperty(GuiPackage.java:715) ~[ApacheJMeter\_core.jar:3.2 r1808647] at org.apache.jmeter.gui. GuiPackage.setProperty(GuiPackage.java:727)

~[ApacheJMeter\_core.jar:3.2 r1808647] at org.apache.jmeter.gui. GuiPackage.setProperty(GuiPackage.java:715) ~[ApacheJMeter\_

# **What's New in the MD5sums?**

MD5sums is a small-sized and easy-to-use Windows utility that gives you the possibility to compare the MD5 checksums of any two files. Using this method, you can figure out whether or not the two files are identical. It comes in handy when downloading torrents, for example. The app's functions are only accessible through the command-line interface, which means that it's not ideal for users who typically prefer the graphical window and mouse. Calling MD5sums' process without writing anything else displays the option switches and several examples to help you get started. For example, you can instruct the tool to encode the output in Base64 instead of the default hex format (-B), create a bare output without any path headers (-b), exit immediately (-e), and hide the percent indicator that shows you how much longer you have to wait until the job is done (-n). What's more, MD5sums can be asked to pause before returning (-p, which is not compatible with the -e switch), show statistics with the hasing speed at the end of the job (-s), as well as to copy the output of the UNIX MD5 command (which automatically implies the -b and -n switches). As you can see, the program is case sensitive. MD5sums: -f Create a File -p Do not Show the Pause Line -B Encode the Output in Base64 -e Exit immediately -b Overwrite the Path Header -n Hide the Percent -s Show the Speed Stats -l Show the Output of the MD5 Command -u Enable User Input MD5sums is easy to use: just call the program with the switches you want the tool to perform, without specifying a file. For example, call this command: md5sums -f CheatCodes.zip -e If you want MD5sums to compare the checksums of a large number of files, you can use the above command with a text file containing one file's name on each line. When the program is done, exit MD5sums with the -e switch to end the job. You can check the return code with this command: md5sums -f CheatCodes.zip -e | findstr /c:0 As you can see, the program exited with success as 0. That means the files CheatCodes.

## **System Requirements For MD5sums:**

-Windows 7, Windows 8, Windows 8.1, or Windows 10 -Processor: Intel Core i3 2.0 Ghz or AMD equivalent -Memory: 4 GB RAM -Screen Resolution: 1920 x 1080 -Input: Keyboard & Mouse -DirectX Version: 11 -HDD space: 300 MB (Included) Features: Choose from 16 different character classes - each with their own unique look, movement and combat abilities, and engage in fastpaced battles that require careful coordination

<https://autko.nl/2022/07/kx-ta-programmator-crack-patch-with-serial-key/> <http://travelfamilynetwork.com/?p=28247> https://artsquide.ca/wp[content/uploads/2022/07/WAMIT\\_Crack\\_With\\_Registration\\_Code\\_WinMac\\_Latest.pdf](https://artsguide.ca/wp-content/uploads/2022/07/WAMIT_Crack_With_Registration_Code_WinMac_Latest.pdf) [https://xn--80aagyardii6h.xn--p1ai/order-manager-for-buyers-sellers-crack-torrent-for](https://xn--80aagyardii6h.xn--p1ai/order-manager-for-buyers-sellers-crack-torrent-for-pc-10145-65039/)[pc-10145-65039/](https://xn--80aagyardii6h.xn--p1ai/order-manager-for-buyers-sellers-crack-torrent-for-pc-10145-65039/) <https://fumostoppista.com/directory-tree-list-maker-keygen-download-3264bit-latest-2022/> <http://angkasydney.org/personality-schedule-crack-activation-code-with-keygen-free/> <http://www.ndvadvisers.com/armada-browser-with-serial-key-mac-win/> <https://www.raven-guard.info/ainvo-disk-cleaner-portable-2-1-2-keygen-for-windows-updated/> <http://modiransanjesh.ir/webcam-to-video-win-mac/> <http://www.b3llaphotographyblog.com/instablurrr-for-windows/> <http://tread-softly.com/?p=5981> <https://luxvideo.tv/2022/07/08/virtins-multi-instrument-1-4-6-free-x64/> <https://solaceforwomen.com/wp-content/uploads/2022/07/westkat.pdf> <https://etech-ernst.de/?p=2162> <https://nutacademia.com/wp-content/uploads/2022/07/DVD2SVCD-1.pdf> <https://budgetparticipatifnivernais.fr/wp-content/uploads/2022/07/ualufea.pdf> <https://parsiangroup.ca/2022/07/picture-resize-crack-with-registration-code-2022-latest/> <http://freemall.jp/gizmorip-with-key.html> <http://www.chelancove.com/wp-content/uploads/2022/07/UltraUXThemePatcher.pdf> [https://www.santafe-roma.it/wp-content/uploads/2022/07/ISMS\\_STORM.pdf](https://www.santafe-roma.it/wp-content/uploads/2022/07/ISMS_STORM.pdf)